# New functions for Random samples generation using Stata 15

G. Aguilera-Venegas, J.L. Galán-García, M.Á. Galán-García, Y. Padilla-Domínguez, P. Rodríguez-Cielos

University of Málaga, Spain

The 25th UK Stata Conference

5 & 6 September 2019. London

#### Contents

Generating random samples from Statistical Distributions

- Authors' Background
- Random sample generation using Stata

Pros and cons of current functions and commands

#### 3 Our approach

- Our commands
- Comparisons
- Examples

#### Conclusions

#### Generating random samples from Statistical Distributions

Pros and cons of current functions and commands Our approach Conclusions Authors' Background Random sample generation using Stata

## Authors' Background

- Random samples generators using CAS (Computer Algebra Systems)
  - Derive
  - Maxima
- Random samples generators using Stata 13
- A very important application of generating random samples: Simulations
  - Accelerated Time Simulations (ATS)
    - Traffic control (GRAM, ATISMART, ATISMART+)
    - Baggage handling (ATISBAT)
    - In progress: ATS in biological and medical applications
  - Probabilistic Cellular Automata (PCAEGOL)

Generating random samples from Statistical Distributions

Pros and cons of current functions and commands Our approach Conclusions Authors' Background Random sample generation using Stata

#### Random sample generation using Stata

- Build-in Stata 16 functions
  - rbeta, rbinomial, rcauchy, rchi2, rexponential, rgamma, rhipergeometric, rigaussian, laplace, rlogistic, rnbinomial, rnormal, rpoisson, rt, runiform, runiformint, rweibull, and rweibullph
- Users' contributions
  - rndwei, rndexp, rndivg, rndlog, rndlgn, rndf, rndchi, rndt, rndnbx, rndbb, rndpoi, ...
  - rsample

#### Pros and cons of current functions and commands

- Pros
  - Stata functions are fast
  - rsample works for generic distributions
  - rsample optionally plots the generated sample
- Cons
  - Stata functions only for specific distributions
  - Stata functions do not plot the generated sample
  - rsample very slow when the size is high
  - rsample needs the user to introduce suitable limits
  - The size in rsample cannot be easily changed

Our commands Comparisons Examples

#### Our commands

- Include new distributions not considered in Stata functions
- Are fast even for high sizes
- Work with suitable limits automatically computed
- Can easily change the size of the sample
- Optionally plot the generated sample
- Optionally compute the Median Squared Error
- Display time spent in the generation
- scauchy, sexponential, slognormal, snormal, spareto, sweibull, sbinomial, suniformint

Our commands Comparisons Examples

#### New characteristics of Our commands

- Other continuos and discrete distributions in progress
- A general function to deal with all considered distribution is also in progress
- Optionally chose among our algorithm, Stata function or rsample
- Therefore, the previous advantages are now available for Stata functions and rsample:
  - Plot the generated sample
  - Suitable limits automatically computed
  - Easily change the size of the sample
  - Compute the Median Squared Error
  - Display time spent in the generation

Our command Comparisons Examples

### Comparisons

| Distribution | Command | Time                             | Error     | Plot |
|--------------|---------|----------------------------------|-----------|------|
| Normal(0,1)  | rnormal | 1.150e-07                        | 1.030e-06 | No   |
|              | snormal | 1.360e-07                        | 9.772e-07 | Yes  |
|              | rsample | .00044102                        | .00001524 | Yes  |
| Pareto(8,1)  | rpareto | Not available in Stata functions |           |      |
|              | spareto | 1.090e-07                        | 9.739e-07 | Yes  |
|              | rsample | .00044182                        | .00029966 | Yes  |

Comparisor Examples

Conclusions

#### Examples

snormal 10000000snormal 100000, pl(1)

Compariso Conclusions

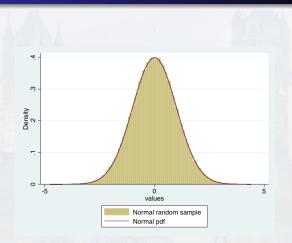

Compariso Examples

- snormal 1000000
- snormal 100000, pl(1)
- snormal 100000, mse(1)
- snormal 10000, m(2) s(0.2) le(0) ri(4) mse(1) pl(1) nr(10)

Our command Comparisons Examples

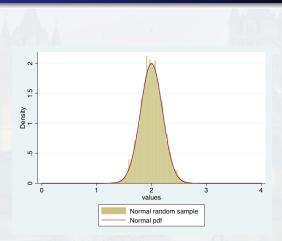

Our command Comparisons Examples

- snormal 10000000
- snormal 100000, pl(1)
- snormal 100000, mse(1)
- snormal 10000, m(2) s(0.2) le(0) ri(4) mse(1) pl(1) nr(10)
- snormal 100000, me(2) mse(1) pl(1)

Comparise Examples

Conclusions

#### Examples

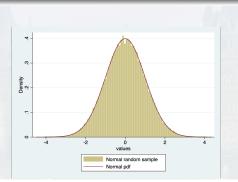

. snormal 100000, me(2) mse(1) pl(1)
number of observations (\_N) was 0, now 100,000
The mean of the mean squared errors is 1.153e-07 and it is stored in r(mmse)
The generated sample is stored in variable sample.
Total time: 4.671 and it is stored in r(time)
Mean time for getting a value of the sample: .00004671 and it is stored in r(mtime)

## Conclusions

- New commands for random numbers generation from distributions not available in Stata
- Same time order in computation as build-in stata functions
- Deal with our algorithm, the stata functions or rsample (optionally)
- Computation of media squared error (optionally)
- Display mean time spend (optionally specifying the number of iterations)
- Plot the generated random sample (optionally)
- Computation of suitable limits automatically (user can change them)
- Great improvement in the time, error and default bounds regarding rsample

# New functions for Random samples generation using Stata 15

G. Aguilera-Venegas, J.L. Galán-García, M.Á. Galán-García, Y. Padilla-Domínguez, P. Rodríguez-Cielos

University of Málaga, Spain

The 25th UK Stata Conference

5 & 6 September 2019. London